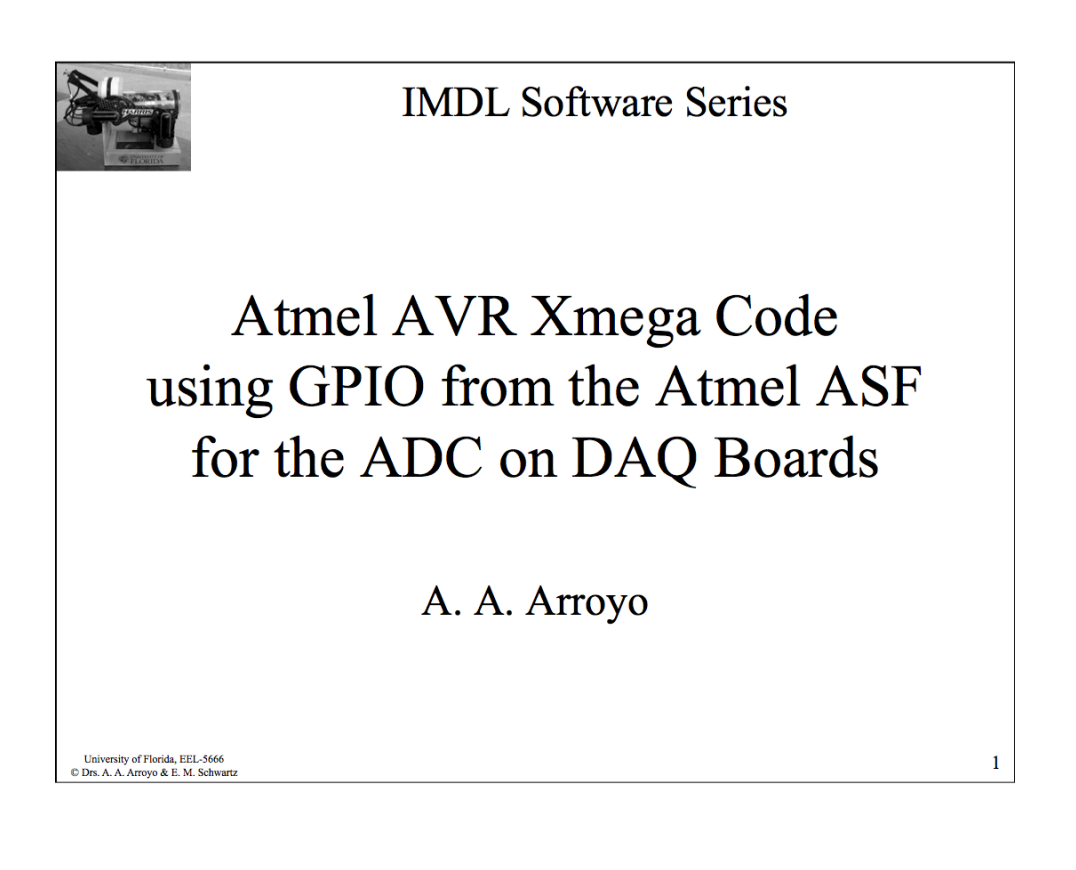

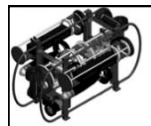

## IMDL Software Series ADC

The Analog to Digital Converters (ADC) is used to sample and digitize analog signals. These devices are simple to communicate with and are quicker to set up than a USART.

Typical Applications:

- Audio Input
- Checking battery voltage
- Sensor i.e., IR range finder

XMega A1 devices have two ADCs. These two modules can be operated simultaneously, individually or synchronized.

University of Florida, EEL-5666<br>© Drs. A. A. Arroyo & E. M. Schwartz 2 In the DAQ board they convert a 0 to 5v range into a 12-bit range (0 to 4095), about a  $\sim 0.025\%$  increment, e.g.,  $0 = 0v$ ;  $0xFFF=4095 \approx 5v$ ;  $2047 \approx 2.5v$ ;  $511 \approx 0.625v$ , etc.

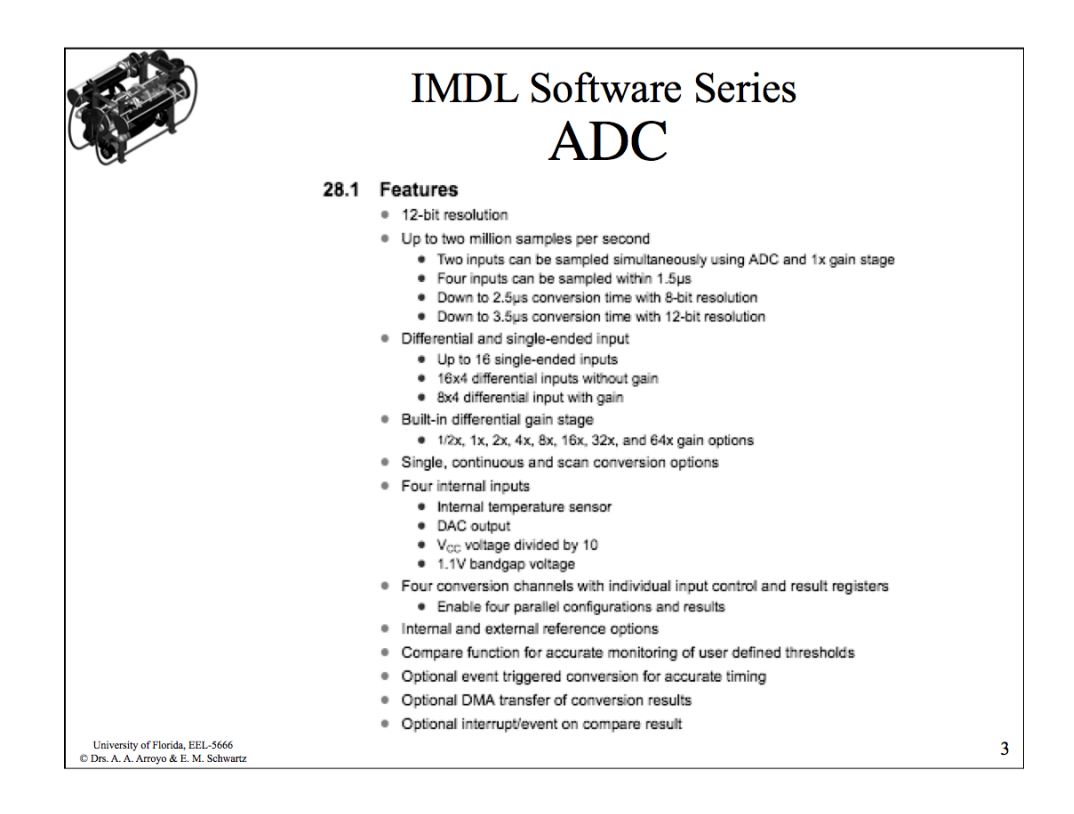

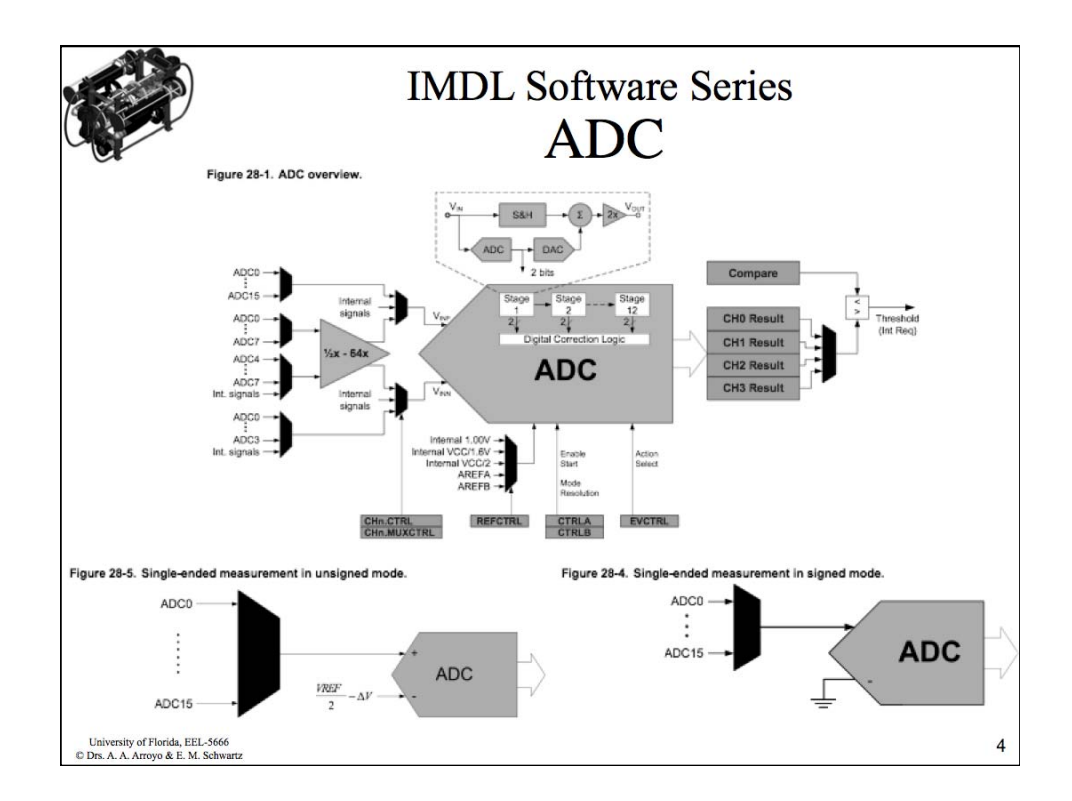

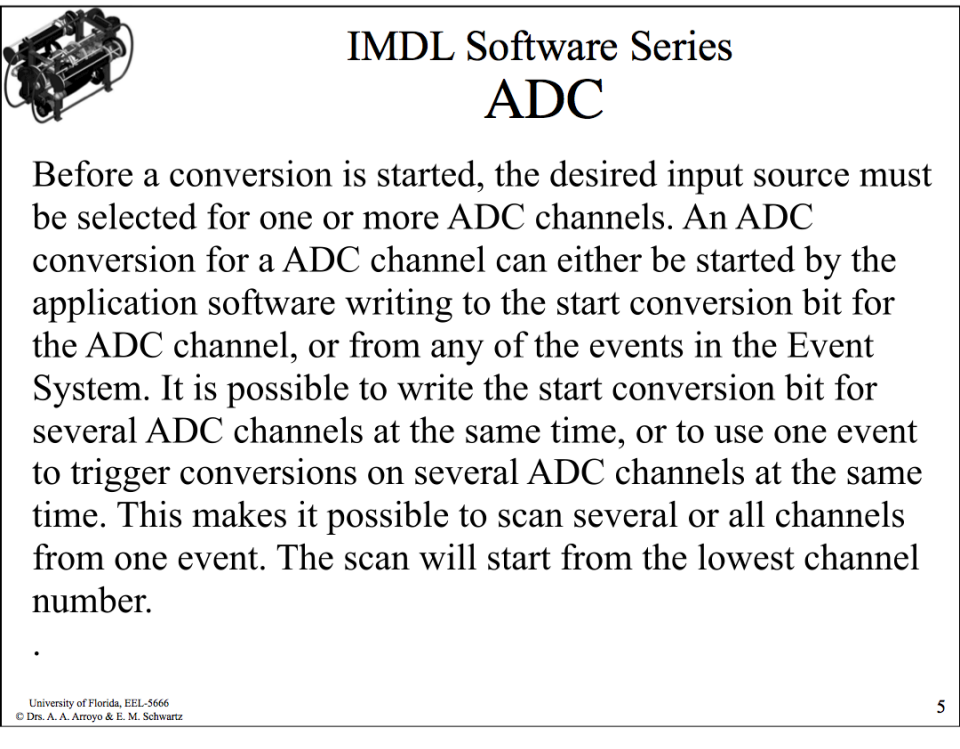

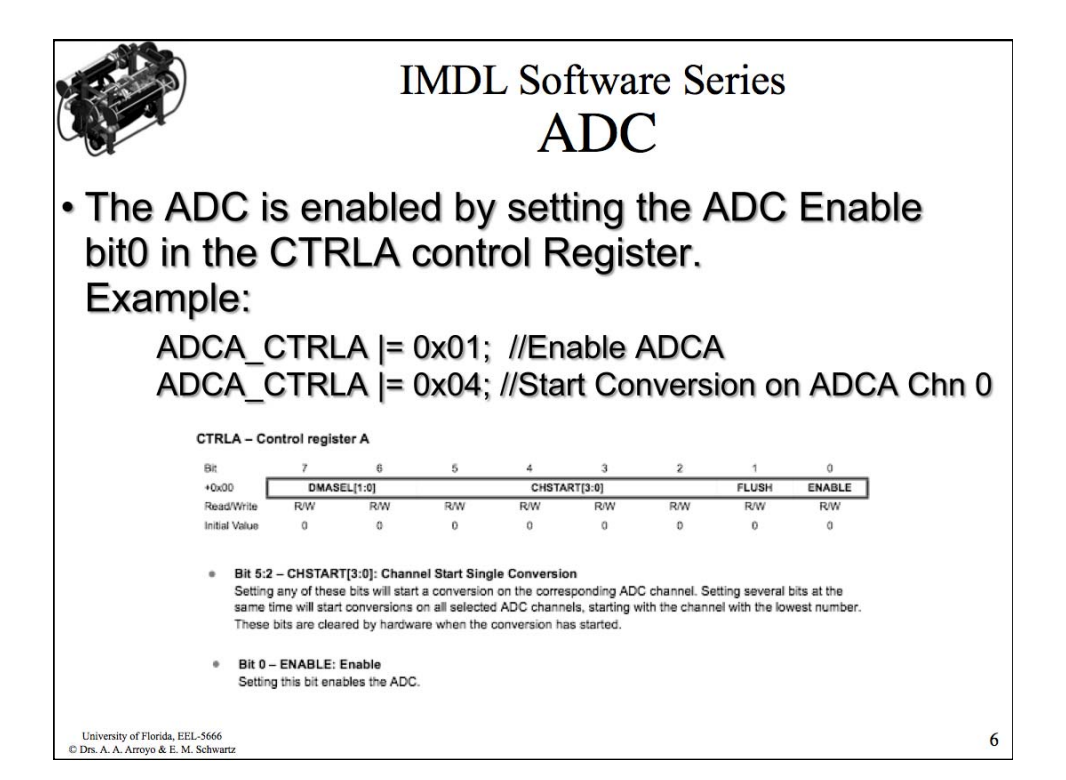

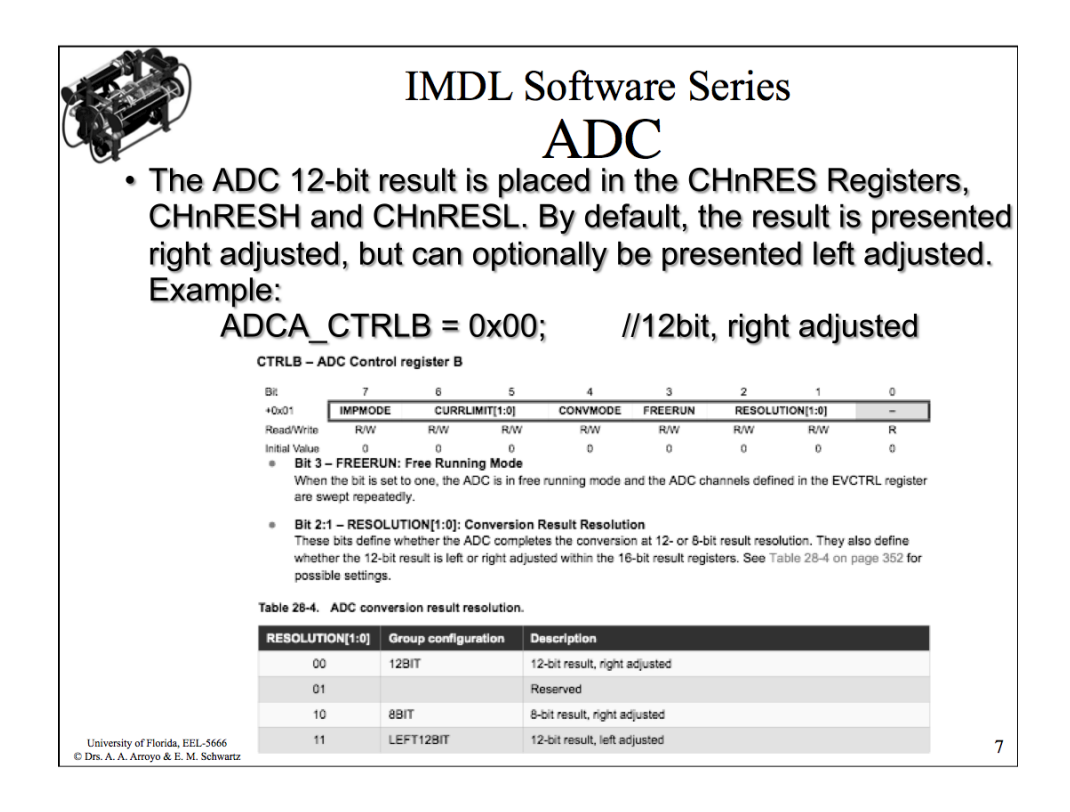

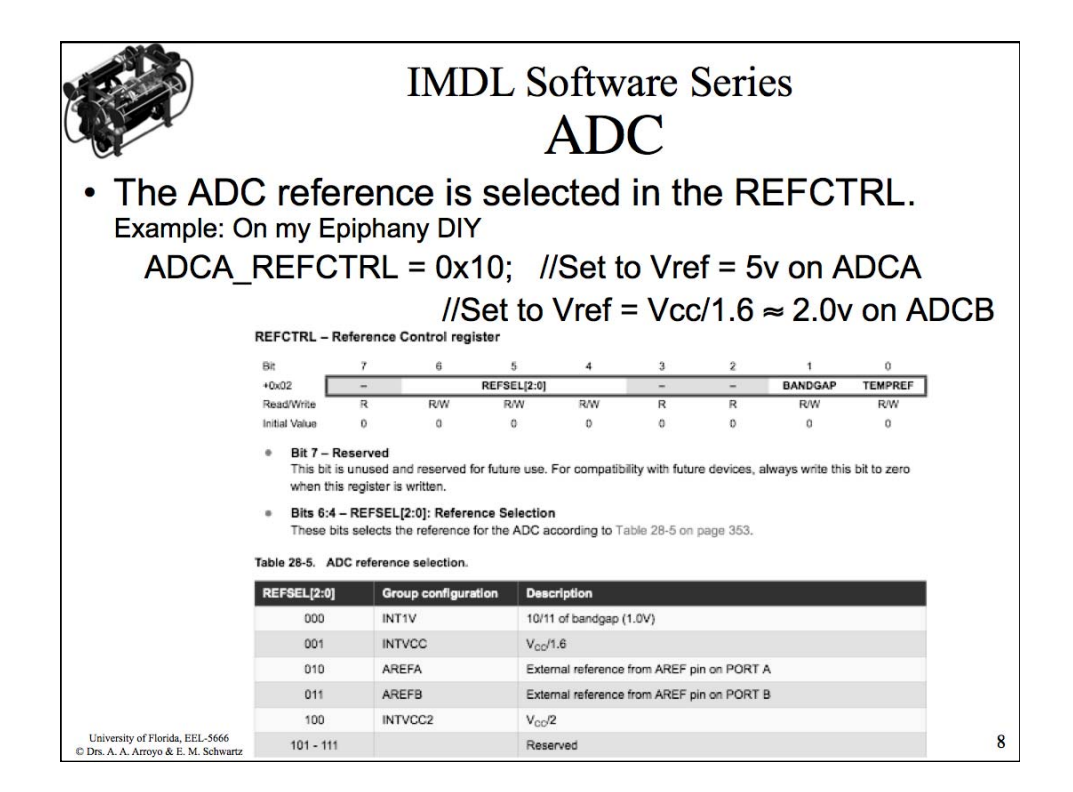

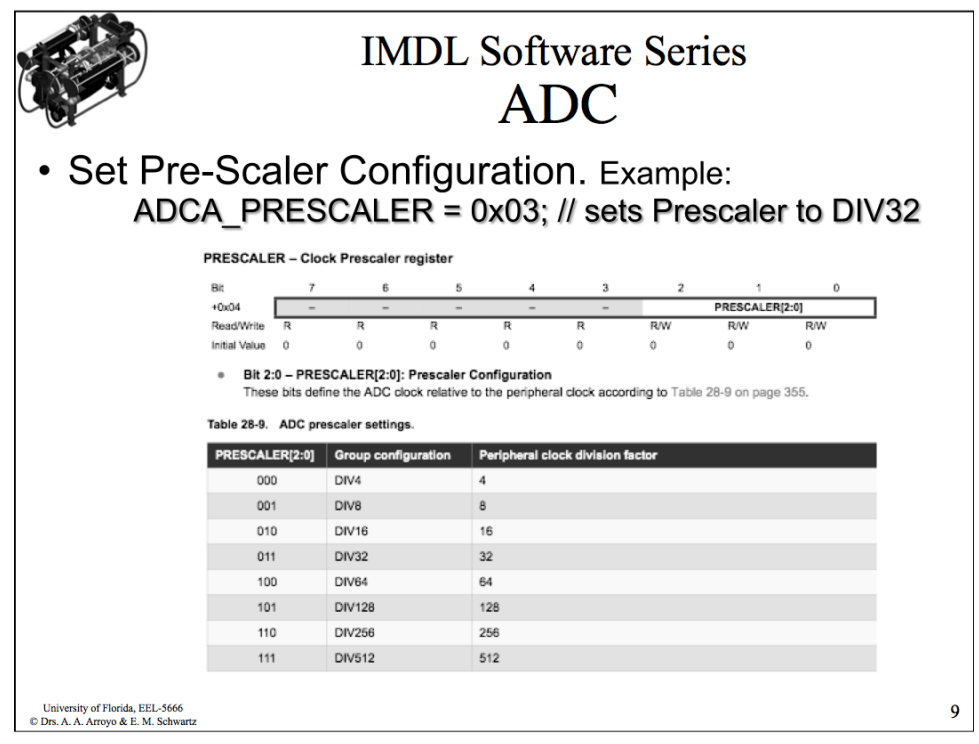

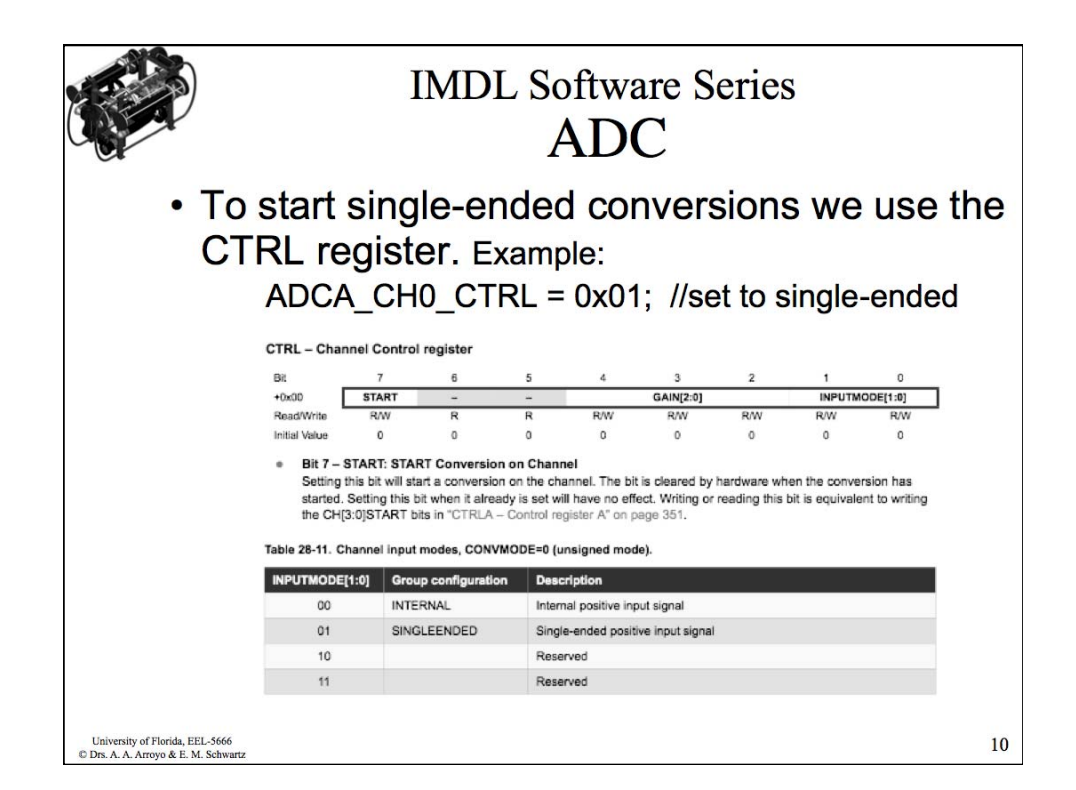

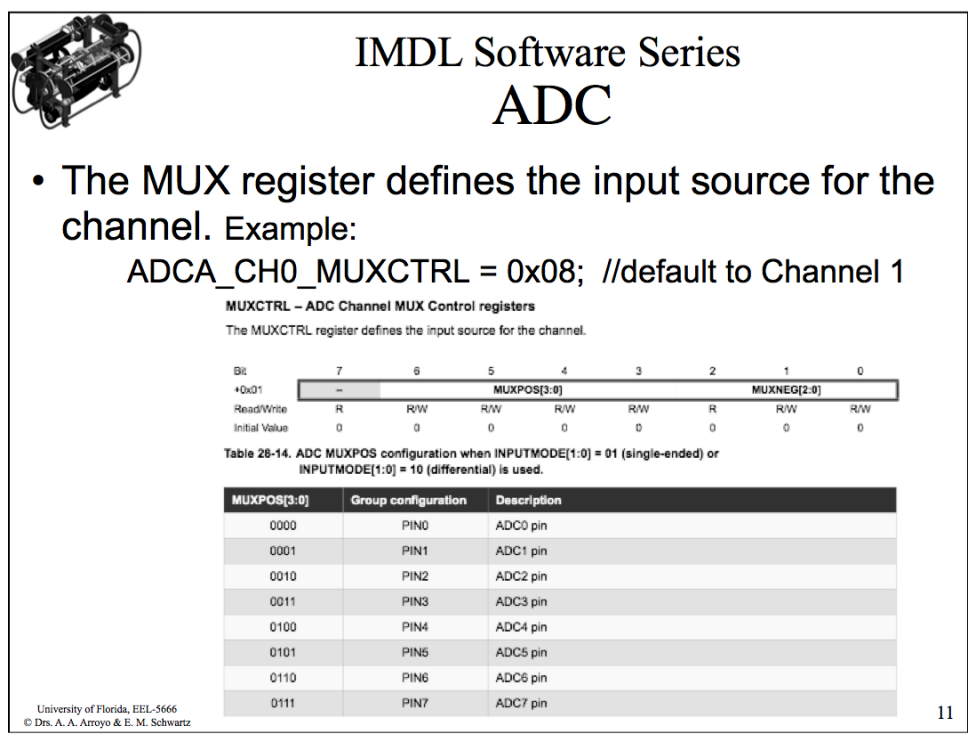

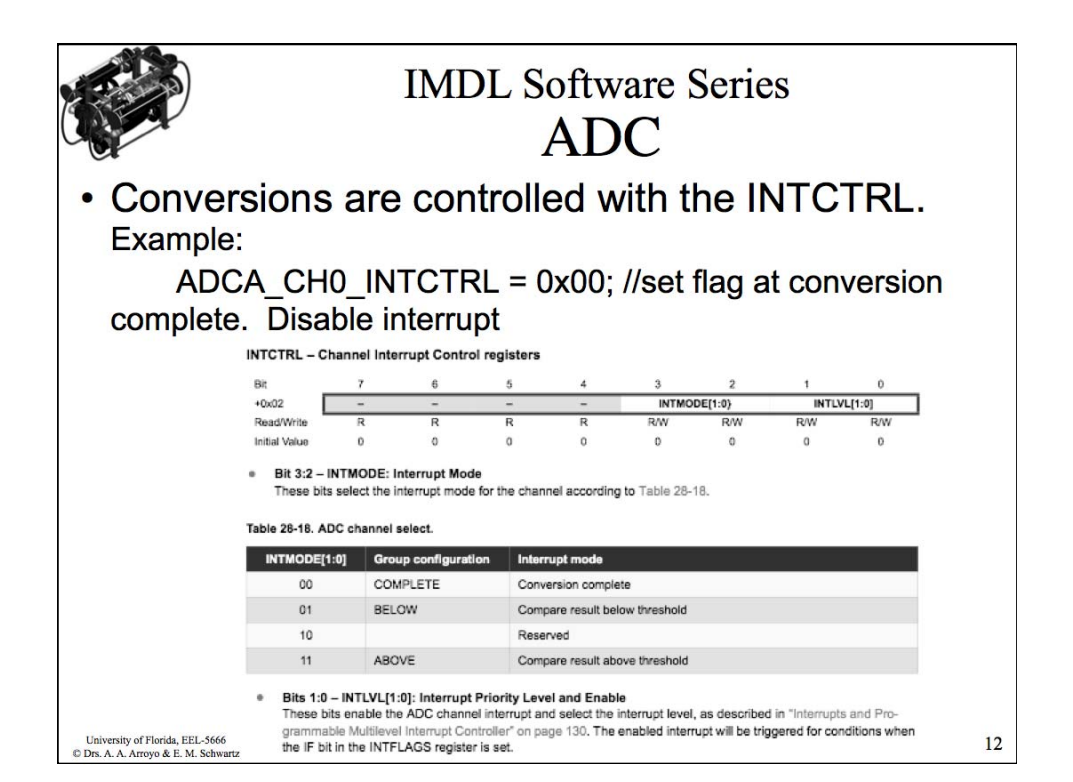

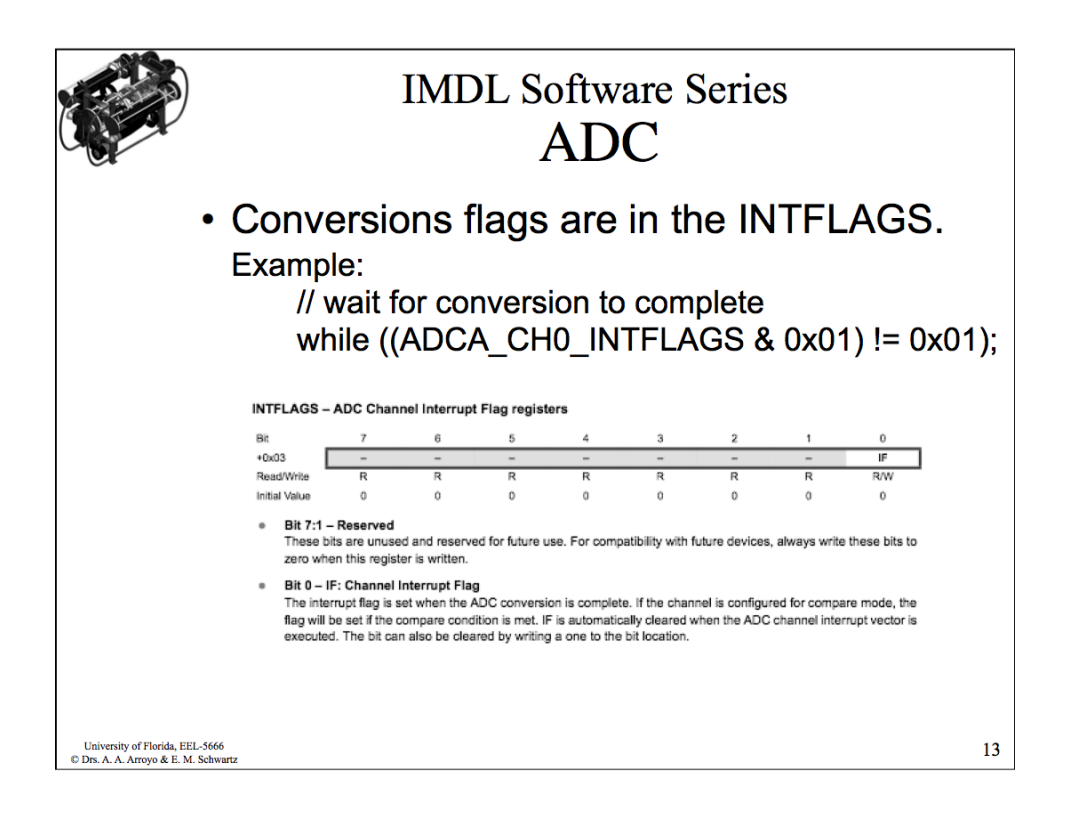

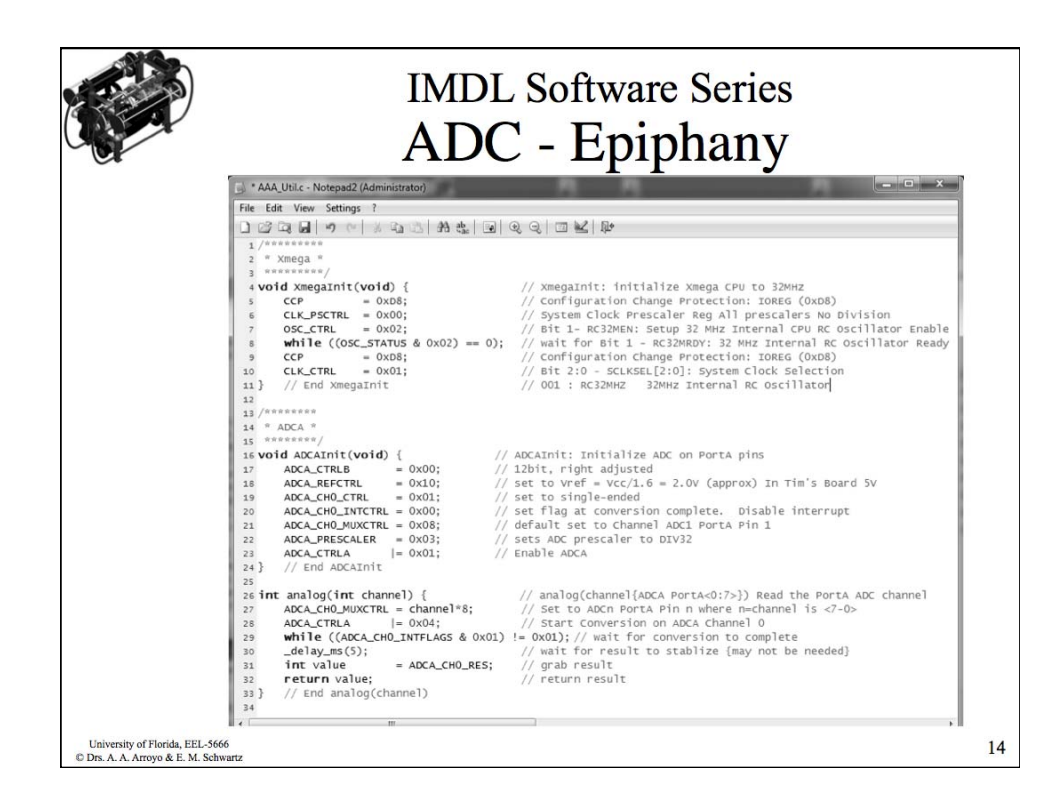

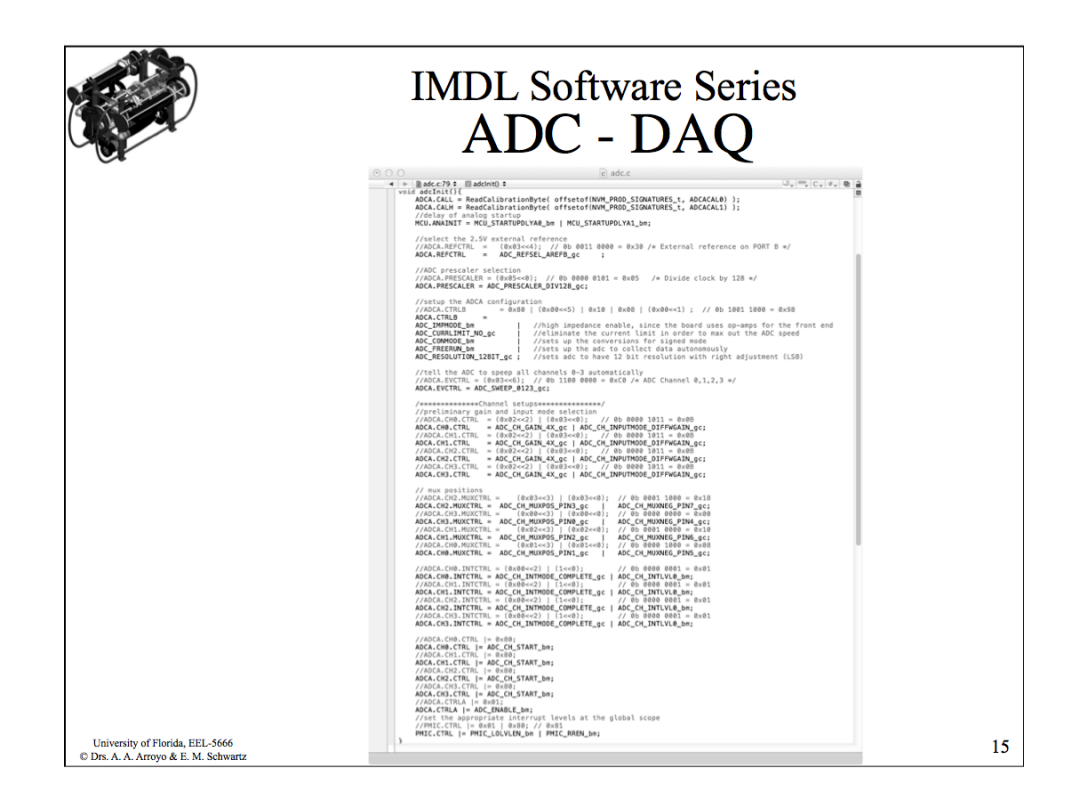

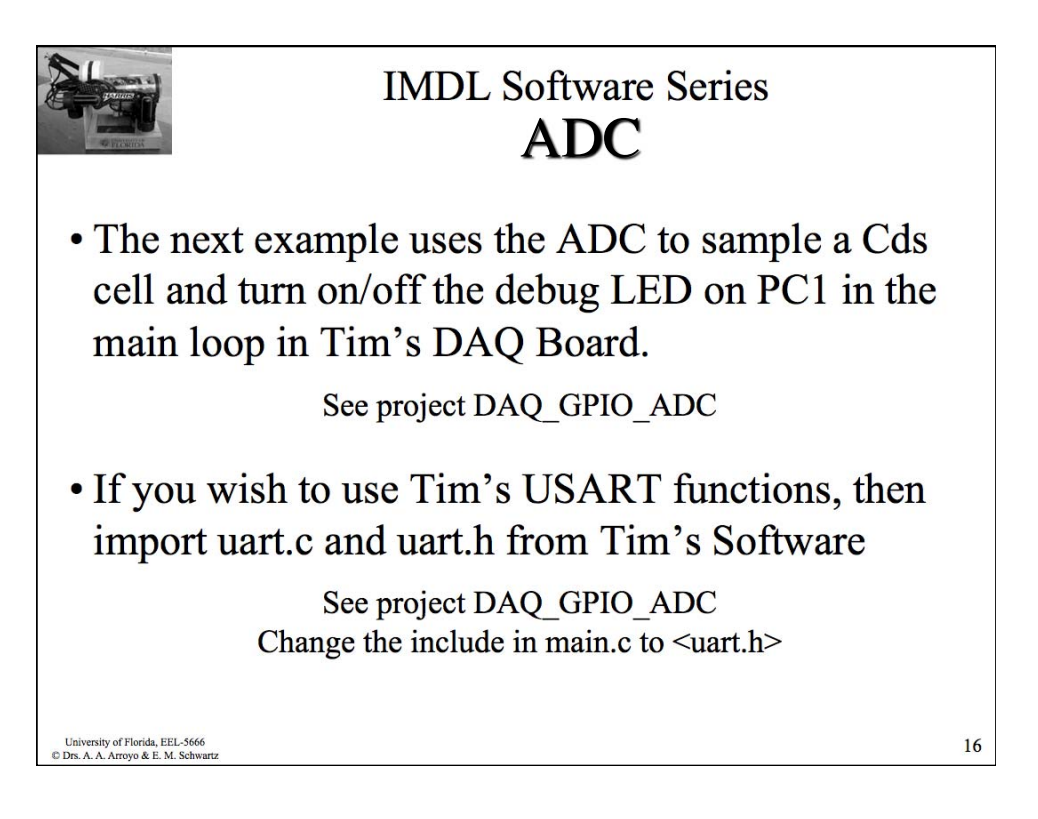

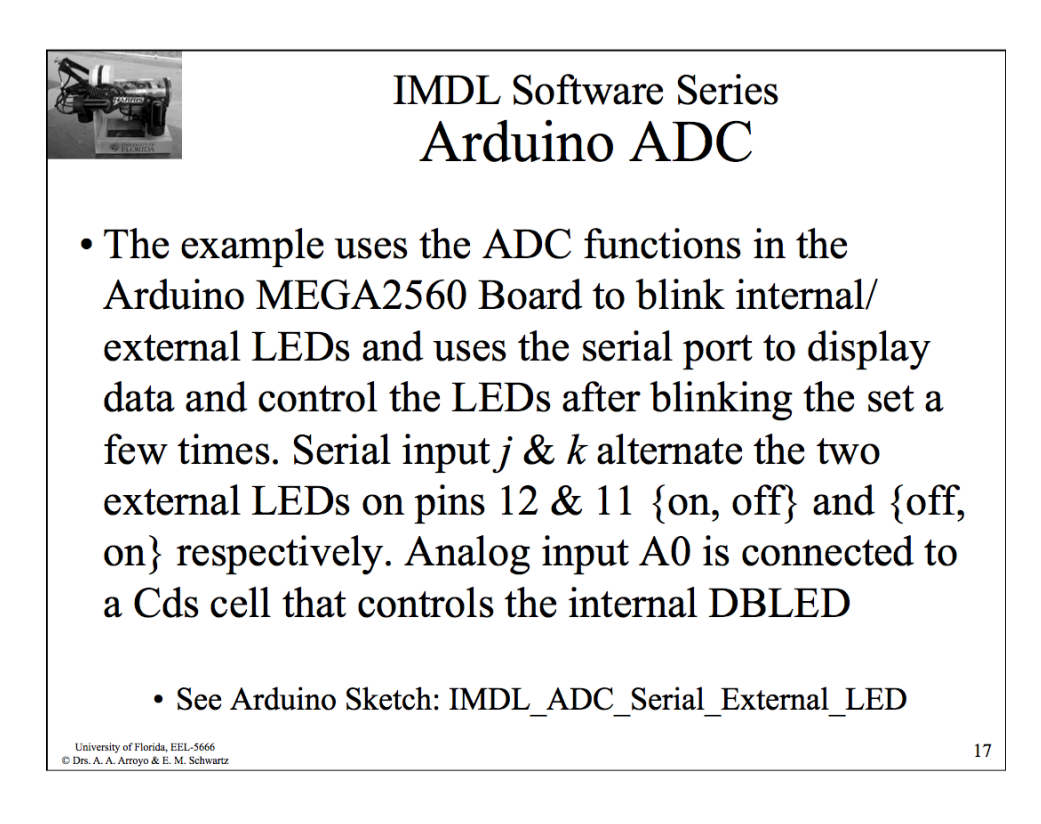

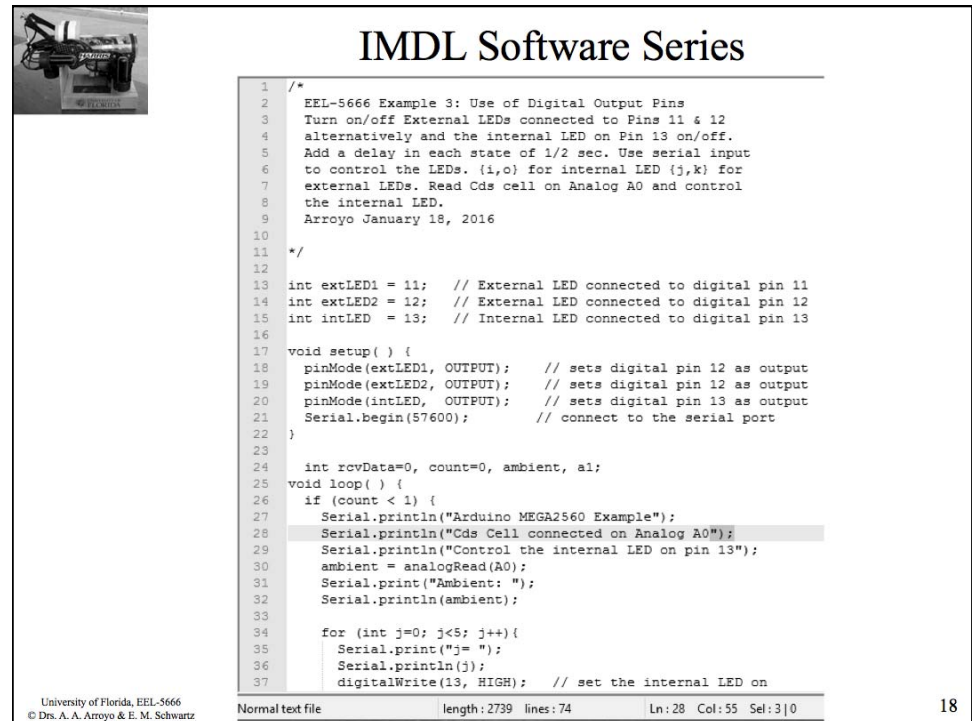

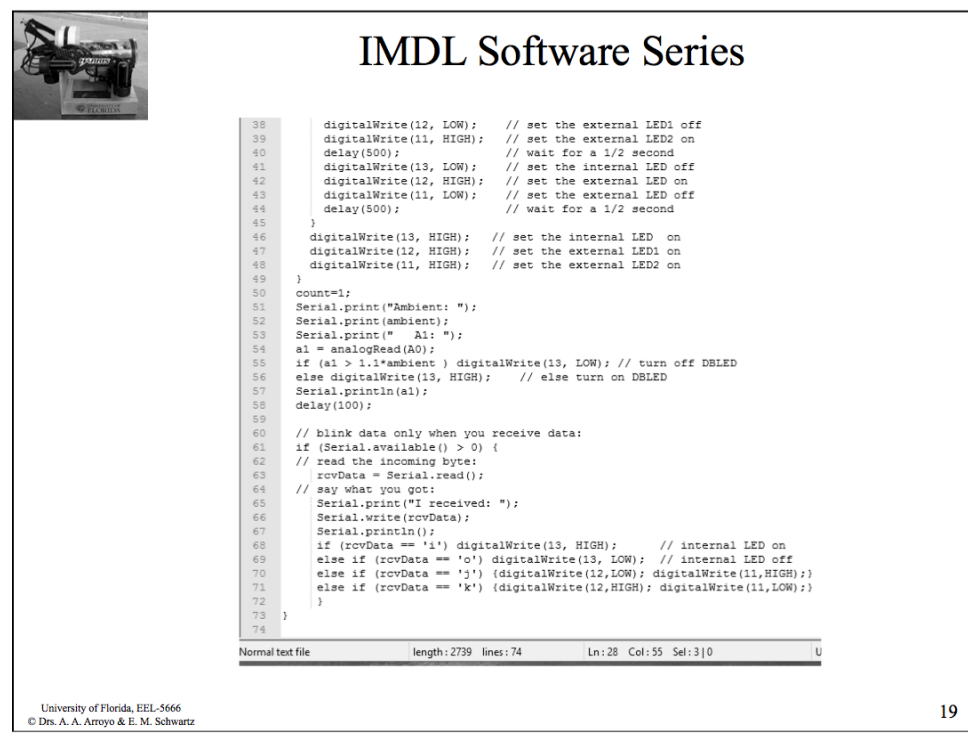

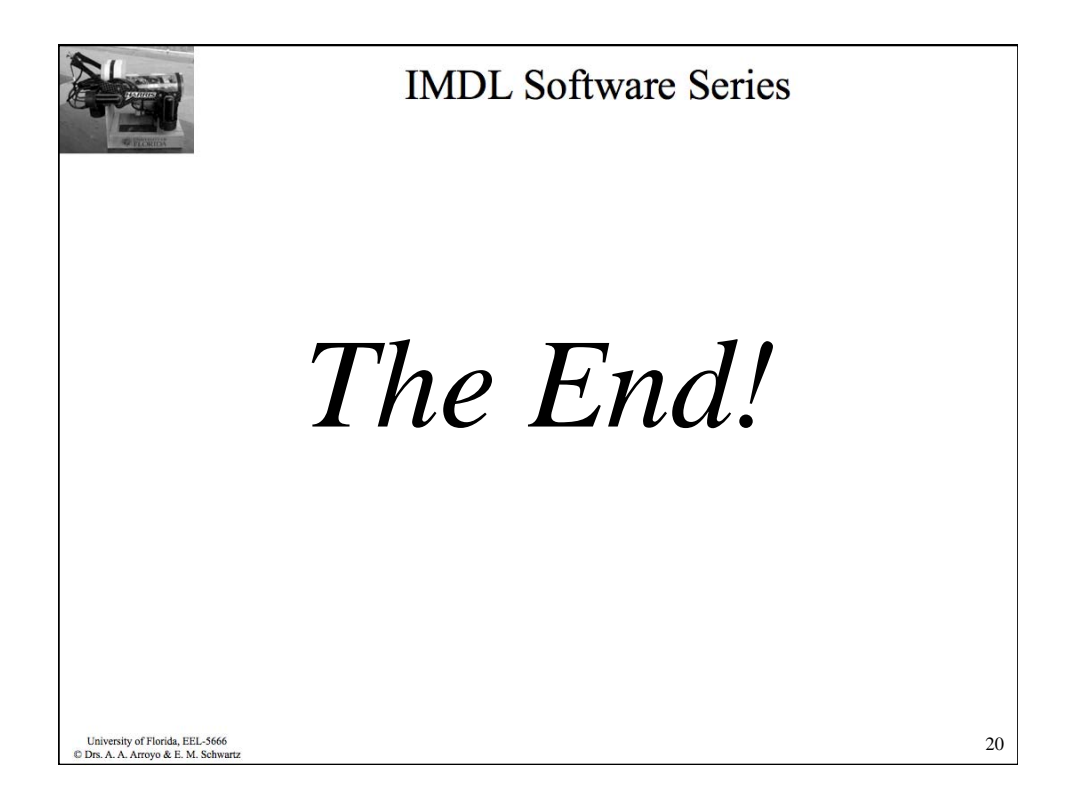